## **Esercizio "Elaborazione e grafico di dati letti da un file txt"**

```
# Inserire il nome dell'alunno e i voti di Informatica, Sistemi e reti,
# Tecnologie e Gestione progetto e salvarli in un file 'voti.txt'
# Leggere il file 'voti.txt' e visualizzare i voti e la media dei voti di
# ciascun alunno. Visualizzare infine la media generale dei voti e il 
# diagramma a barre delle medie di ogni alunno
import matplotlib.pyplot as plot
# matplotlib in ambiente PyCharm viene installata automaticamente
import os
# lista materie
mat = ["Informatica", "Sistemi e reti", "Tecnologie", "Gestione progetto"]
# inserimento dei voti con validazione
def inseriscivoto(qm):
   material = mat[qm]while True:
        s = input("Voto " + material + " : " )if s.isdigit() and int(s) \ge 0 and int(s) \le 10:
            voto = int(s)return voto
            break
      else:
            print("input non valido")
# Menù delle opzioni
print("Voti, medie e grafico")
print("1 - Inserimento voti ")
print("2 - Leggi il file e visualizza i dati")
print("3 - Resetta il file 'voti.txt'")
print("F - Fine")
while True:
    scelta = input("Scegli: ")
   if scelta == "F" or scelta == "f":
        print("Fine elaborazione. Ciao!")
       exit()
    if scelta == "1":
        nome = input("Nome alunno (0 per tornare al menù) : ")
        if nome == "0" or nome == "":continue
        voto0 = inseriscivoto(0)
       voto1 = inseriscivoto(1)voto2 = inseriscivoto(2)
       voto3 = inseriscivoto(3)
        conferma = input("Confermi? ")
       if conferma == "n" or conferma == "N":
            continue
        # i dati, se confermati, vengono salvati nel file 'voti.txt'
        if os.path.isfile("voti.txt"):
         # se il file esiste già lo apro in modalità append
            file_w = open("voti.txt", "a")else:
            file w = open("voti.txt", "w")
```

```
file_w.write(nome + "," + str(voto0) + "," + str(voto1) + "," + str(vot
o2) + "," + str(voto3) + "\n")
       file w.close()
    if scelta == "2":
       if not os.path.isfile("voti.txt"):
            print("File non trovato!\n")
       else:
            file r = open("voti.txt")sommamedie = 0 # sommatore delle medie
            medie= [] # lista delle medie dei voti di ciascun alunno
            alunni=[] # lista degli alunni degli alunni
            x=[] # lista che sarà necessaria per il grafico
            print()
            while True:
                riga = file r.readline()if not riga:
                   break
                spl = riga.split(","')none = sol[0] # nome alunno
                alunni.append(nome)
                v0 = int(spl[1]) # voto di informatica
                v1 = int(spl[2]) # voto di sistemi
               v2 = int(spl[3]) # voto di tecnologie
                v3 = int(spl[4]) # voto di gestione progetto
                media = (v0 +v1 + v2 + v3) / 4.0sommamedie+=media
                medie.append(media)
                print("************" + nome)
                print(mat[0] + ": " + str(v0), end=' - ")print(mat[1] + ". " + str(v1), end=' - " )<br>print(mat[2] + ". " + str(v2), end=' - " )print(mat[2] + ": " + str(v2), end=" -print(max[3] + ": " + str(v3), end=" - "")print("Media dei voti: " + str(media))
            nalunni=len(alunni)
            mediagenerale=sommamedie/nalunni
            for i in range(nalunni):
                x.append(i)
            print()
            print("Media generale dei "+str(nalunni)+ " alunni:
"+str(mediagenerale))
           # display diagramma a barre
            plot.bar(x, medie, tick_label=alunni, width=0.2, color=["darkred"])
            plot.title('Medie dei voti di Informatica ')
            plot.show()
            file_r.close()
            continue
   if scelta == "3":
        if not os.path.isfile("voti.txt"):
            print("File non trovato!")
       else:
           os.remove("voti.txt")
            print("Reset file eseguito\n")
```

```
Voti, medie e grafico
1 - Inserimento voti
2 - Leggi il file e visualizza i dati
3 - Resetta il file 'voti.txt'
F - FineScegli: 2
************Mauro Deb
Informatica: 7 - Sistemi e reti: 7 - Tecnologie: 6 - Gestione progetto: 8 - Media dei voti: 7.0
************Peppe Bar
Informatica: 9 - Sistemi e reti: 9 - Tecnologie: 10 - Gestione progetto: 9 - Media dei voti: 9.25
************Frank Pio
Informatica: 3 - Sistemi e reti: 4 - Tecnologie: 3 - Gestione progetto: 5 - Media dei voti: 3.75
************Luis Who
Informatica: 6 - Sistemi e reti: 6 - Tecnologie: 5 - Gestione progetto: 5 - Media dei voti: 5.5
************Paolo Rossi
Informatica: 5 - Sistemi e reti: 6 - Tecnologie: 7 - Gestione progetto: 5 - Media dei voti: 5.75
```

```
Media generale dei 5 alunni: 6.25
```
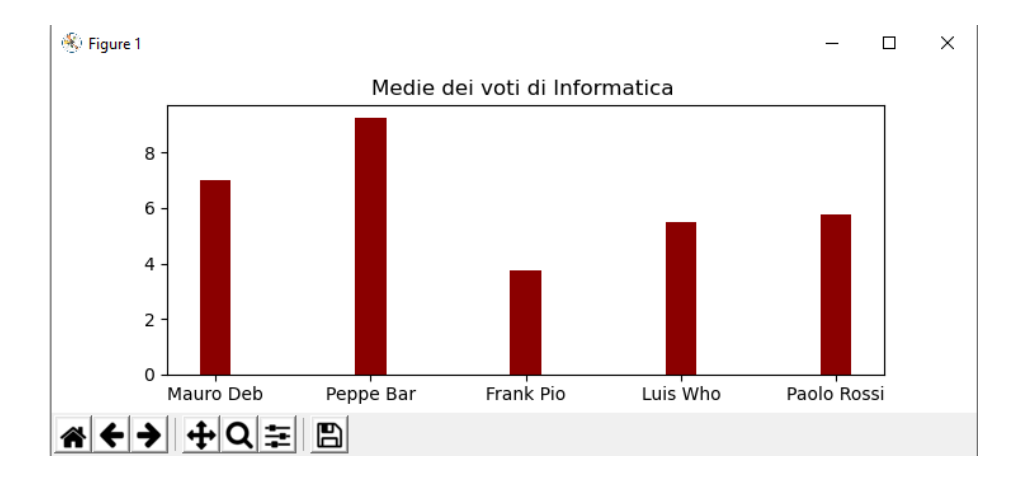